## **RIKCAD7/RIKCAD8**

 $2.$ 

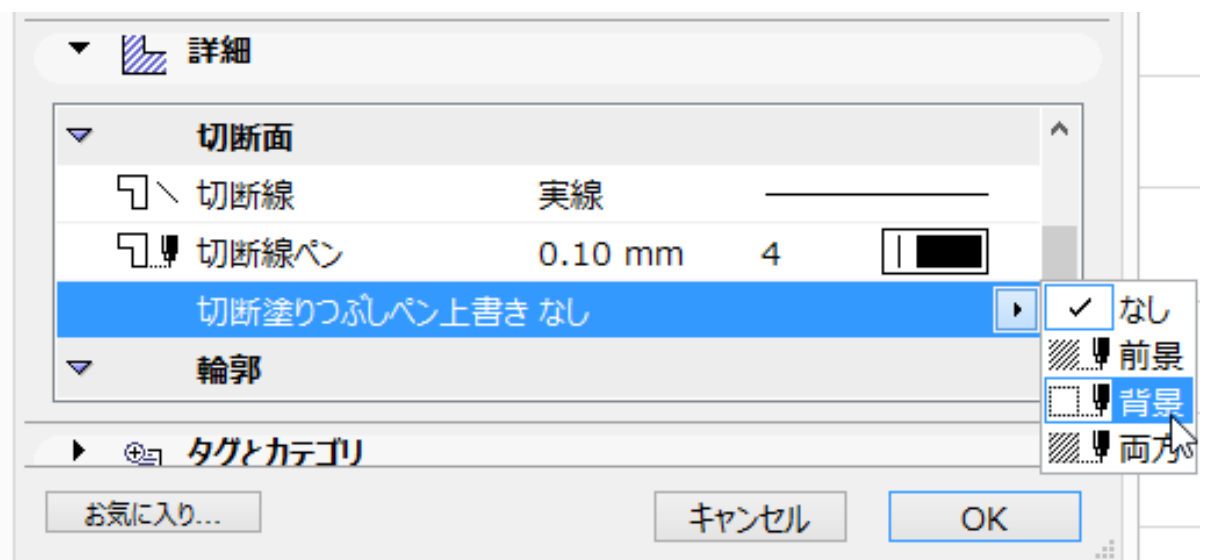

ということには、カラー表からお好みの色を選択している。<br>カラー表からお好みの色を選択してください。

**2D操作**

## $3.$

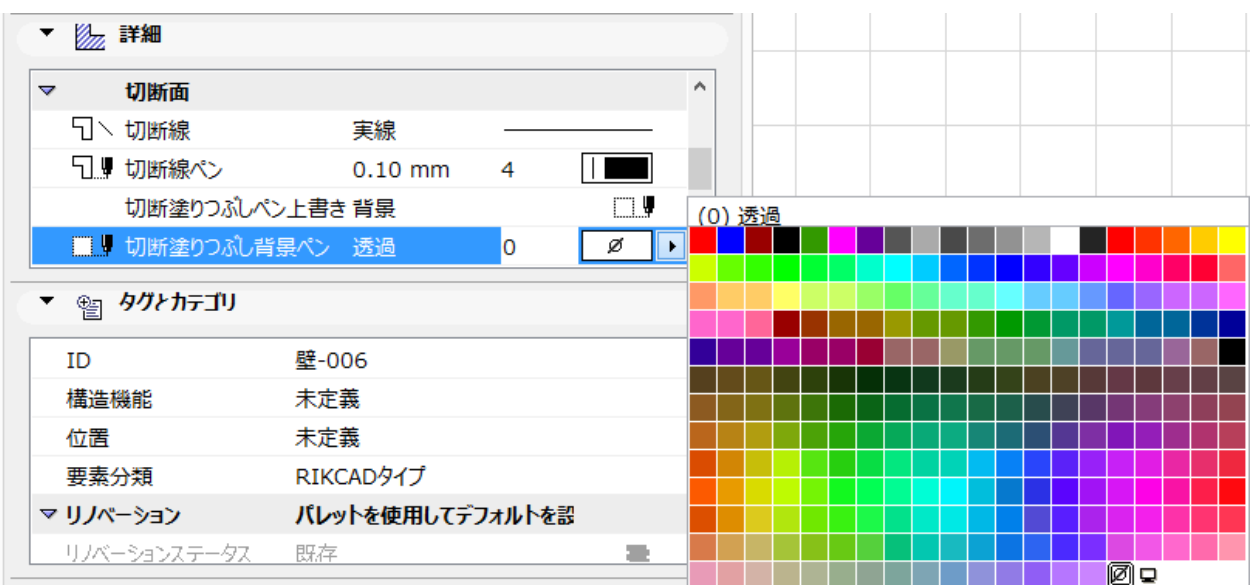

ID: #1343

**(c) 2024 RIK <k\_sumatani@rikcorp.jp> | 2024-05-15 21:32:00**

[URL: http://faq.rik-service.net/index.php?action=artikel&cat=28&id=344&artlang=ja](http://faq.rik-service.net/index.php?action=artikel&cat=28&id=344&artlang=ja)

 $: 2018 - 07 - 0508 : 41$ 

**2D操作**